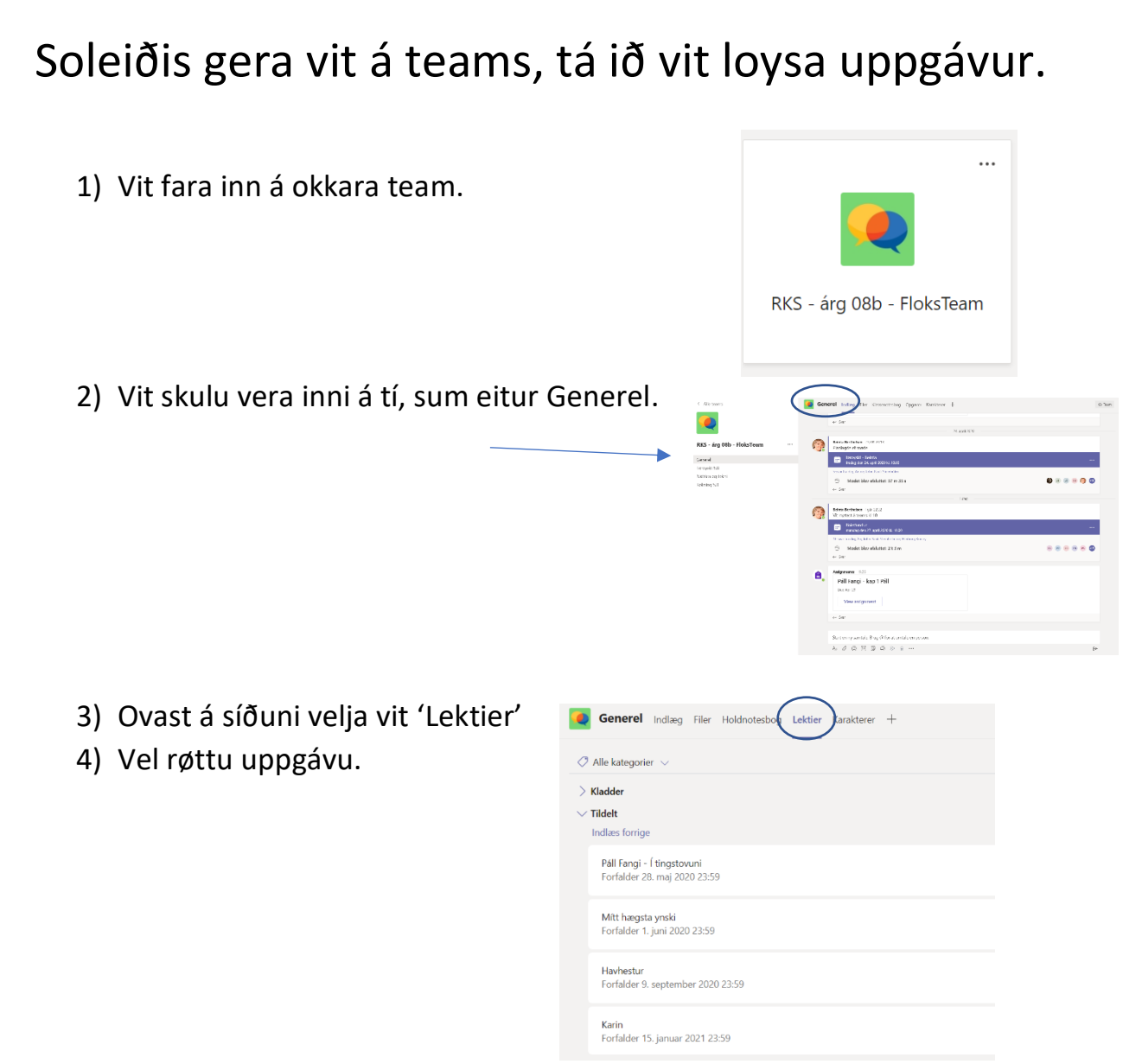

5) Uppgávurnar skulu loysast á teams og latast inn har við at trýsta á 'lat inn-knøttin' (send, submit ella aflever).

C

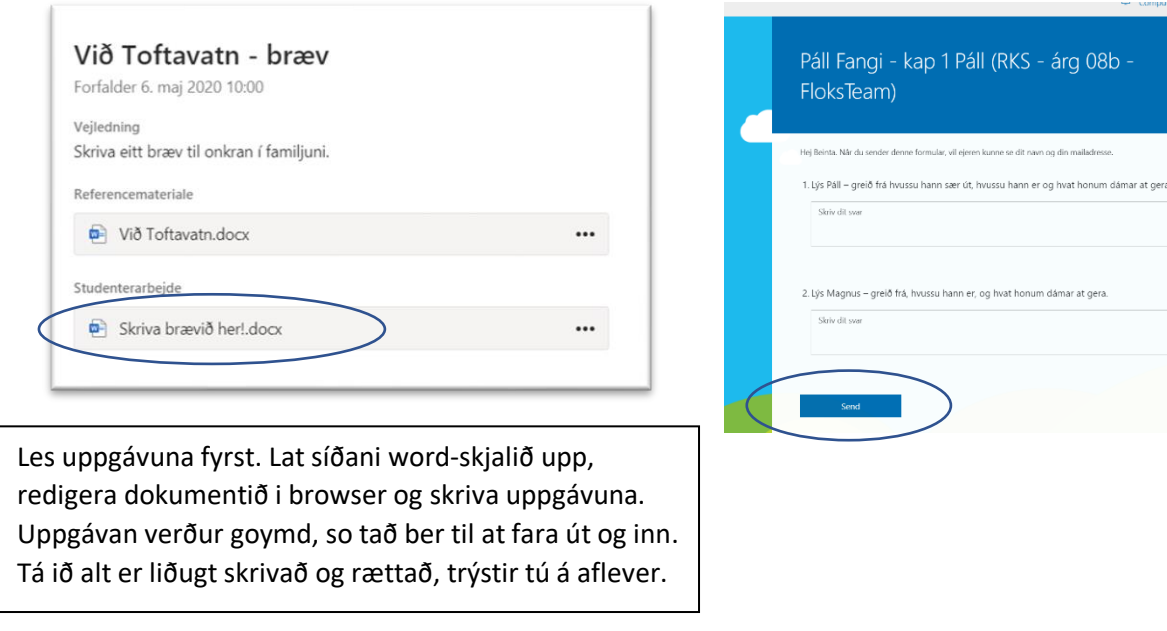